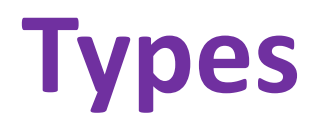

#### CSE 190pUniversity of WashingtonMichael Ernst

# **What types do you know about?**

- int
- float
- string
- boolean
- list
- set
- dict
- function
- none
- file

#### **A function works for particular types**

```
def fahr_to_cent(fahr):
    """Argument is a number, in degrees Fahrenheit.
Returns a number, the corresponding degrees Centigrade."""return (fahr - 32) * 5.0 / 9
```

```
fahr_to_cent(212)
```
**# When and where does the error occur?fahr\_to\_cent("32" + "F")**

## **Review: how to evaluate a function call**

- 1. Evaluate the function and its arguments to values
	- If the function value is not a function, execution terminates with an error
- 2. Create a new stack frame
	- A frame has bindings from variables to values
	- Looking up a variable starts here
		- Proceeds to the next older frame if no match here
		- The oldest frame is the "global" frame
		- All the frames together are called the "environment "
	- Assignments happen here
- 3. Assign the actual argument values to the formal parameter variables
- 4. Evaluate the body
	- At a return statement, remember the value and exit
	- If at end of the body, return **None**
- 5. Remove the stack frame
- 6. The call evaluates to the returned value

## **More examples of function calls**

• Use the Python Tutor:

http://people.csail.mit.edu/pgbovine/python/tutor.html

#### **The function can be an expression**

```
def double(x):
    return 2*xmyfns = [math.sqrt, int, double, math.cos]
myfns[1](3.14)myfns[2](3.14)myfns[3](3.14)def myfunc():
    return double
```

```
myfunc()(2.718)
```